## **Connecting BYOD devices to FUSD-Students wifi**

- Students need to "forget" all other FUSD networks on their device (FUSD-Guest, FUSD). Not "forgetting" all other FUSD networks will cause issues when trying to make the new connection.
- Students need to log in using their *4digit@fresnou.org login. Using* @edisoncomputech.com will not grant access to the FUSD-Students network.
- Students that cannot connect to internet outside FUSD will not be able to connect within FUSD. This indicates an issue with the device or the device's software.

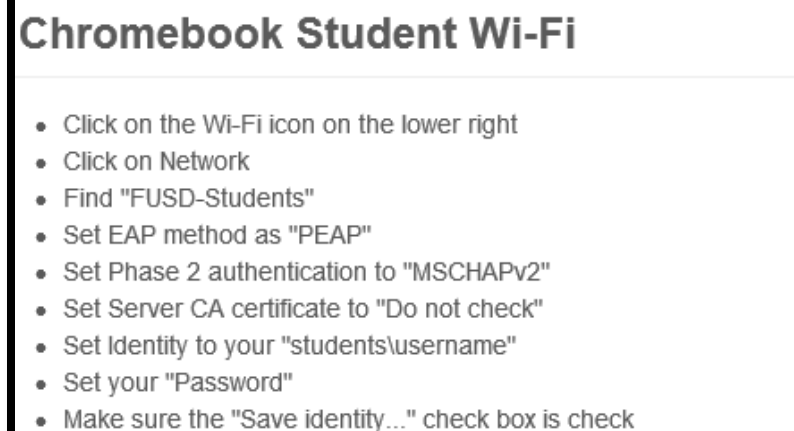

• Click the Connect button

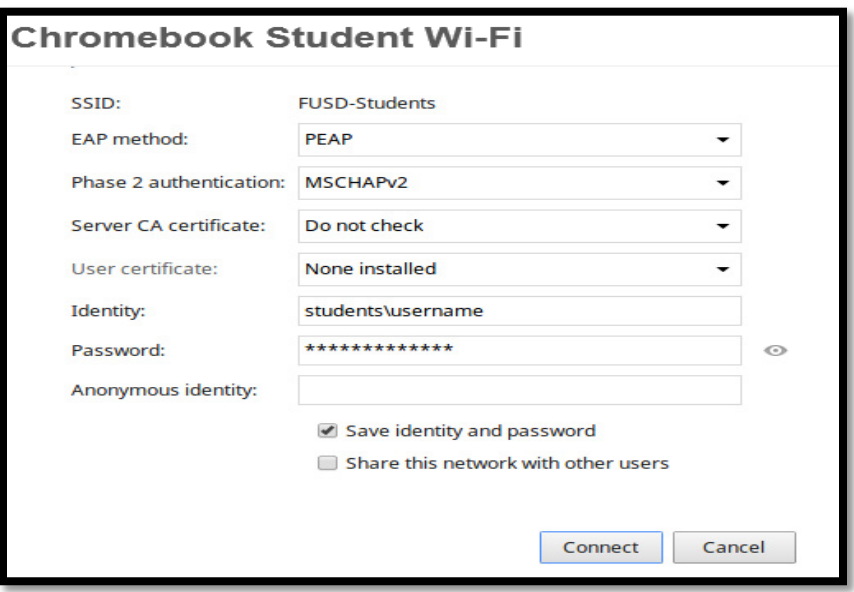

**NOTE: If the student has** 

**not forgotten the "FUSD-guest" network, they will never receive the certificate message to be able to join "FUSD-Students"**

## **iOS Student Wi-Fi**

Configure your iOS device for Student Wi-Fi

- · Go into "Settings"
- Then go into "Wi-Fi"
- At the "Choose a Network screen", select "FUSD-Students"
- Enter your Username (Students\username), this is the same one you use to log into your Outlook
- Enter your Password
- Accept the Server Authentication Certificate
- You will most likely receive a message "Unable to join network". This is normal, and you simply need to press "dismiss".

 $\overline{\mathbf{x}}$ 

- Select "join" again, and you will most likely see the certificate message below. Select to "Trust".
- The certificate message not pop up right away, and you simply need to repeat the "join" and "dismiss" procedure until it works.
- **NOTE: If the student has not forgotten the "FUSD-guest" network, they will never receive the certificate message to be able to join "FUSD-Students"**

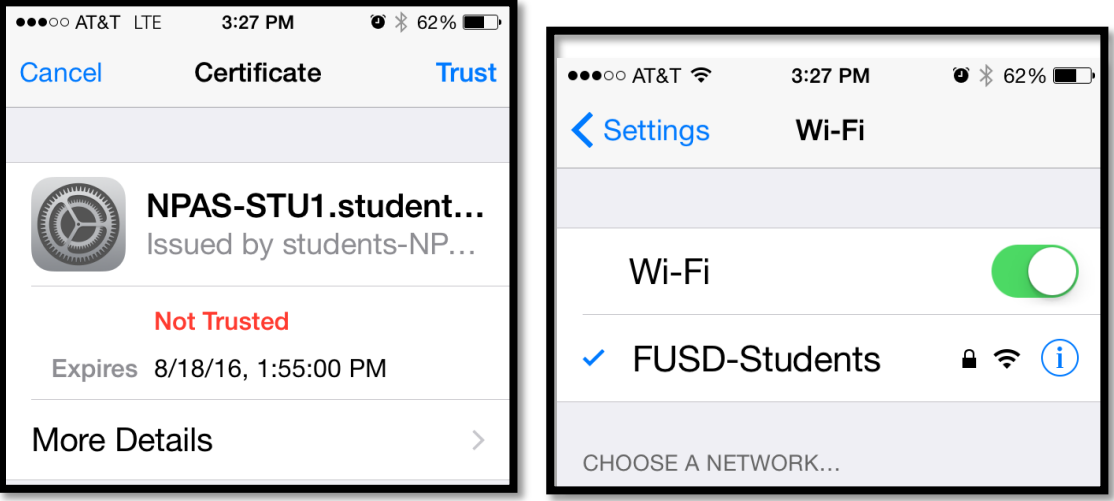

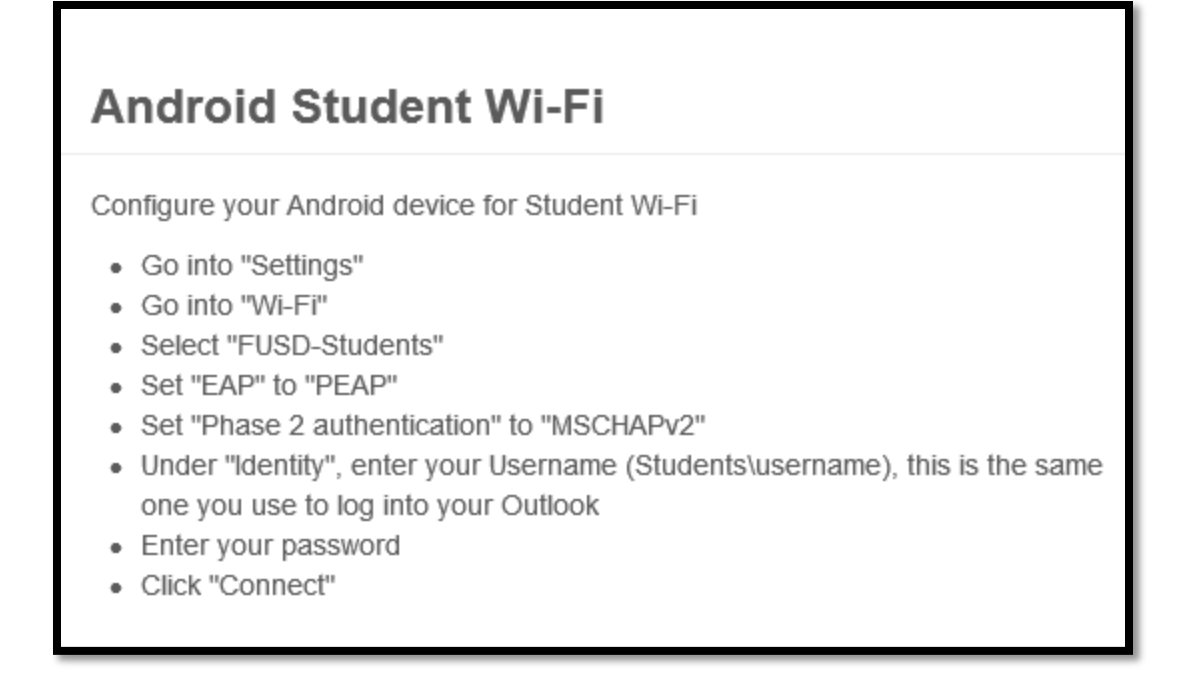

On Windows 8 devices, students simply need to select the FUSD-Students network, enter their [4digit@fresnou.org](mailto:4digit@fresnou.org) login information, and connect.

Students will most likely see the following message. They need to select connect.

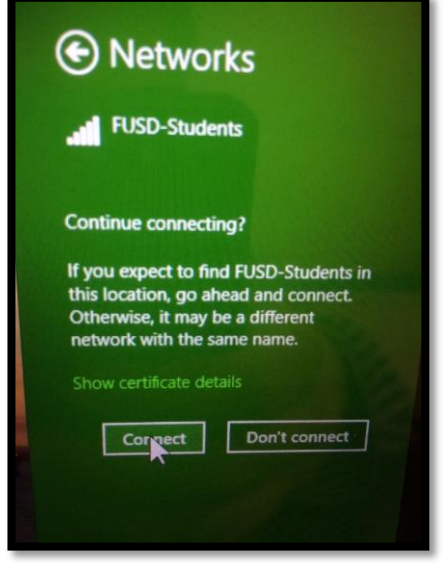

**NOTE: On certain tablets and laptops students will need to enter students\4digits and their password instead of the [4digit@fresnou.org.](mailto:4digit@fresnou.org) Any windows operating system before Windows 8 will most likely need to use the FUSD-Guest network.**